## MEJOR FORMA PARA HACER BASE CALLING EN CAMPO:

un computador:

[HP ZBook Fury 17 G7 Mobile Workstation](https://support.hp.com/us-en/document/c06909297) (por que? mire [gpu/precio rendimiento para basecoliar](https://hackmd.io/@Miles/BJc5hOkCu) ) con el sistema operativo de [POPos](https://pop.system76.com/)

## **Referencias**

[video nanopore](https://www.youtube.com/watch?v=RcP85JHLmnI)

[dorado programa](https://github.com/nanoporetech/dorado)

[gpu/precio rendimiento para basecoliar](https://hackmd.io/@Miles/BJc5hOkCu)

[introduccion a los fast5](https://labs.epi2me.io/notebooks/Introduction_to_Fast5_files.html)

[minion manual](https://community.nanoporetech.com/requirements_documents/minion-it-reqs.pdf)

From: <https://wiki.unloquer.org/> -

Permanent link: **[https://wiki.unloquer.org/personas/jero98772/base\\_colliar](https://wiki.unloquer.org/personas/jero98772/base_colliar)**

Last update: **2023/09/13 02:48**

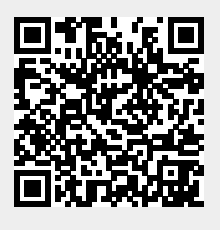